## **How To Reinstall Ie8 On Xp Sp3**>>>CLICK HERE<<<

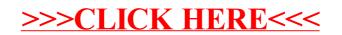